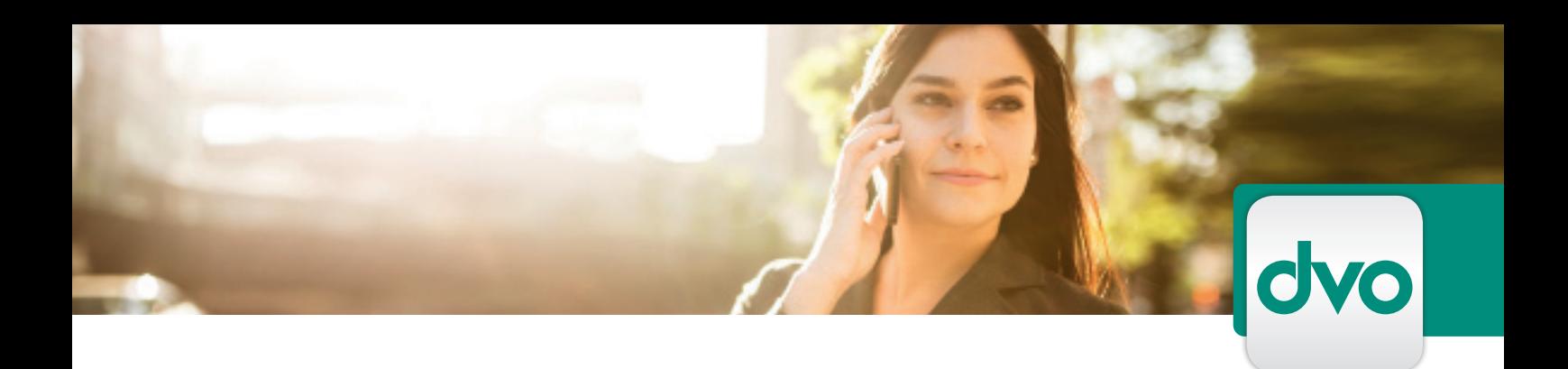

## DATENEXPORT

*Sie können das Programm dvo Anlagenbuchhaltung um das Modul "Datenexport" erweitern. Hier finden Sie einige wichtige Informationen über dieses Zusatzmodul:*

Mit diesem Modul können Sie Daten aus dem Anlagenverzeichnis in das Programm Microsoft Excel exportieren und für diverse Auswertungen weiterverwenden.

## **ECKDATEN**

• Datenexport Excel

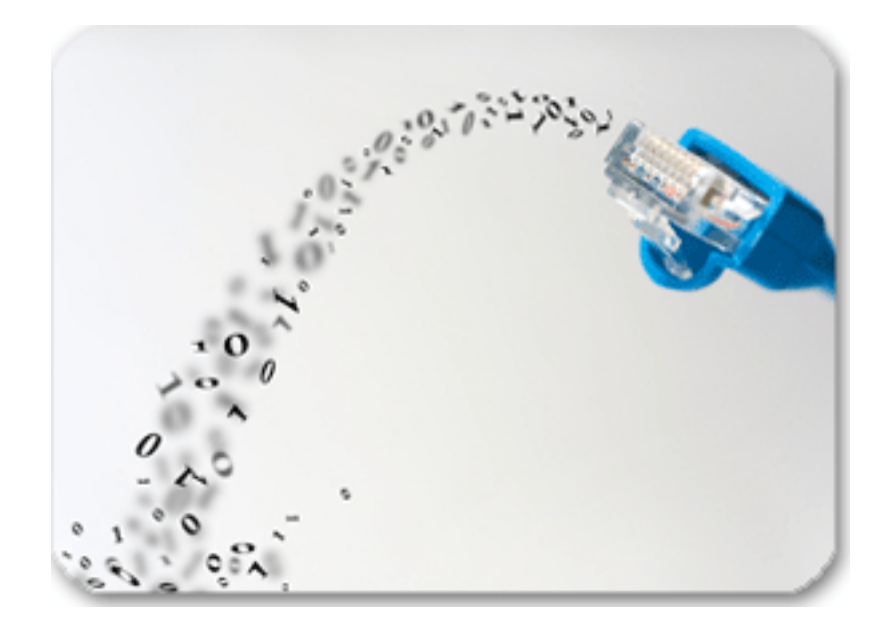